# **Подготовка к ГИА**

Учитель информатики и ИКТ МБОУ «СОШ № 22» г.Абакан Шленсковая Оксана Александровна

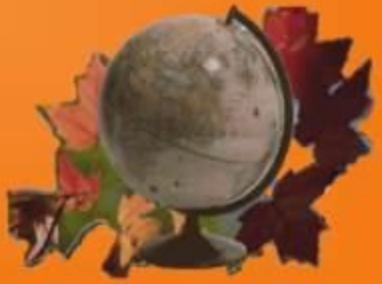

# Исполнитель - ЧЕРЕПАШКА

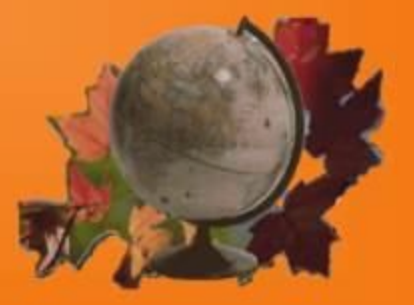

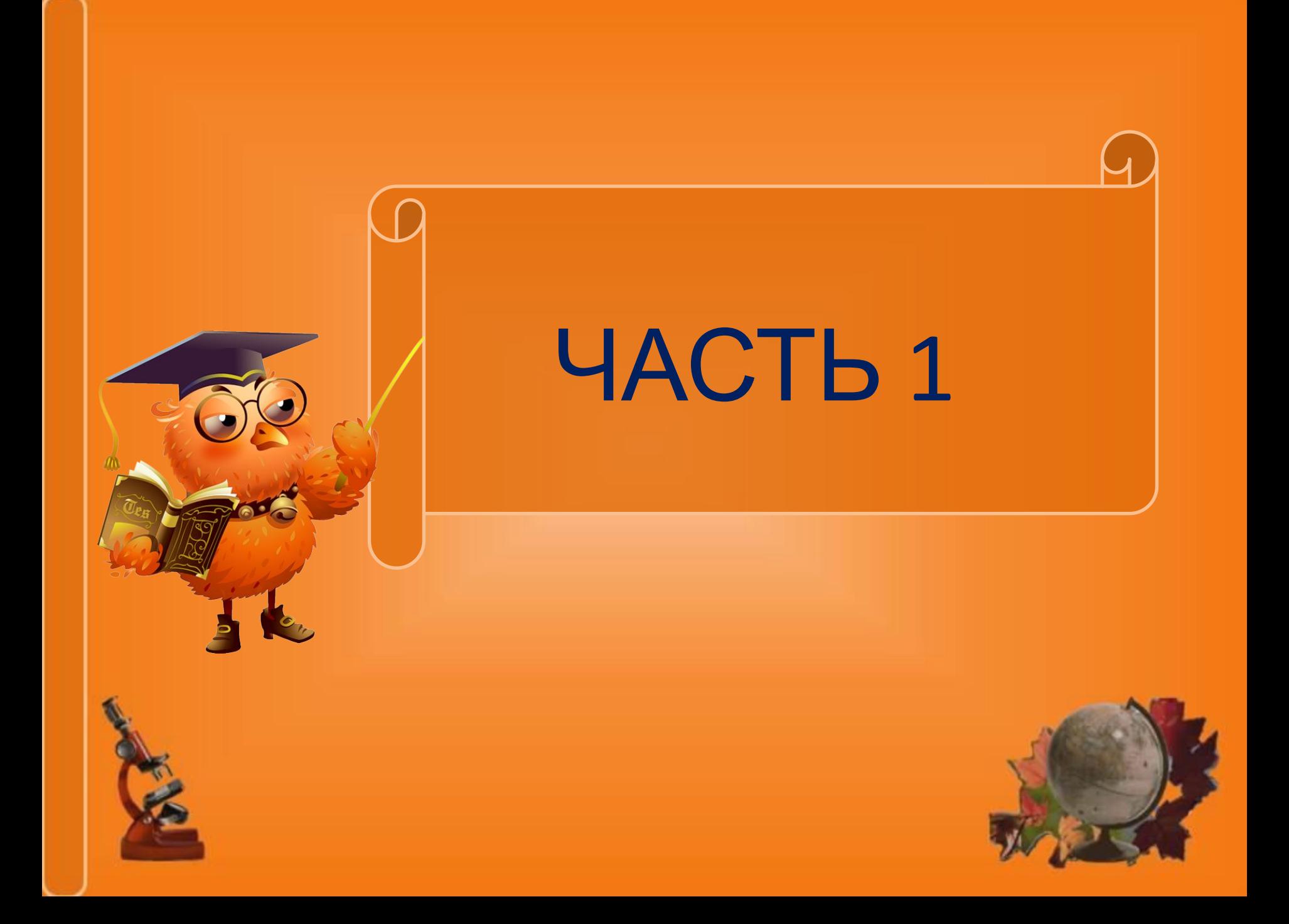

Исполнитель *Черепашка* ползет по клеткам бесконечной вертикальной клетчатой доски, переходя по одной из команд: **Вверх, вниз, вправо, влево** –

в соседнюю клетку в указанном направлении. *Черепашка* выполнила следующую программу:

**Вправо вниз вправо вверх влево вверх вверх влево**, - в результате которой перешла из клетки А в клетку В. Укажите наименьшее возможное число команд в программе, переводящей черепашку из начальной клетки А в клетку В.

Исполнитель *Черепашка* ползет по клеткам бесконечной вертикальной клетчатой доски, переходя по одной из команд: **Вверх, вниз, вправо, влево** –

в соседнюю клетку в указанном направлении. *Черепашка* выполнила следующую программу:

**Вправо вниз вправо вниз вправо вверх влево вверх** , - в результате которой перешла из клетки А в клетку В. Укажите наименьшее возможное число команд в программе, переводящей черепашку из начальной клетки А в клетку В.

Исполнитель *Черепашка* ползет по клеткам бесконечной вертикальной клетчатой доски, переходя по одной из команд: **Вверх, вниз, вправо, влево** –

в соседнюю клетку в указанном направлении. *Черепашка* выполнила следующую программу:

**Вправо вправо влево вверх вверх вниз влево вверх**, - в результате которой перешла из клетки А в клетку В. Укажите наименьшее возможное число команд в программе, переводящей черепашку из начальной клетки А в клетку В.

Исполнитель *Черепашка* ползет по клеткам бесконечной вертикальной клетчатой доски, переходя по одной из команд: **Вверх, вниз, вправо, влево** –

в соседнюю клетку в указанном направлении. *Черепашка* выполнила следующую программу:

**Вправо вниз вниз вниз вправо влево вверх вверх**, - в результате которой перешла из клетки А в клетку В. Укажите наименьшее возможное число команд в программе, переводящей черепашку из начальной клетки А в клетку В.

Исполнитель Черепашка перемещается на экране компьютера, оставляя след в виде линии. У исполнителя существуют 4 команды:

Вверх, вниз, вправо, влево -

 $2)7$ 

При выполнении каждой из которых он движется в соответствующем направлении на 1 см.

Черепашка выполнила следующую программу:

Вверх вправо вправо вниз вниз влево вверх. Укажите расстояние (в см) от начальной до конечной точки.

 $3)\sqrt{7}$ 

 $\overline{4}$  5

Исполнитель Черепашка перемещается на экране компьютера, оставляя след в виде линии. У исполнителя существуют 4 команды:

Вверх, вниз, вправо, влево -

При выполнении каждой из которых он движется в соответствующем направлении на 1 см.

Черепашка выполнила следующую программу:

Вверх вверх вправо вправо вверх влево вниз. Укажите расстояние (в см) от начальной до конечной

точки.

2)  $\sqrt{7}$ 

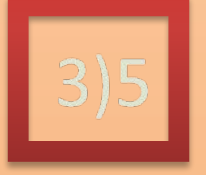

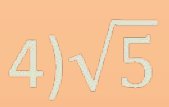

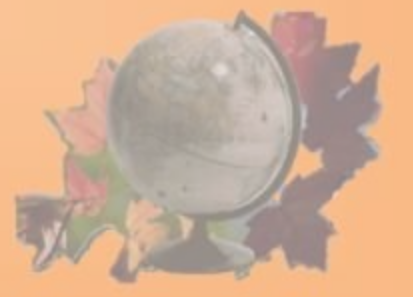

Исполнитель Черепашка перемещается на экране компьютера, оставляя след в виде линии. У исполнителя существуют 4 команды:

Вверх, вниз, вправо, влево -

При выполнении каждой из которых он движется в соответствующем направлении на 1 см.

Черепашка выполнила следующую программу:

Вниз влево влево вниз вниз вправо вверх вправо. Укажите расстояние (в см) от начальной до конечной

точки.

 $2) 2$ 

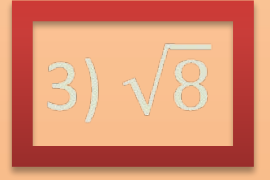

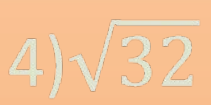

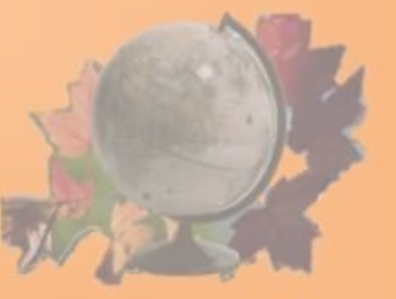

Исполнитель Черепашка перемещается на экране компьютера, оставляя след в виде линии. У исполнителя существуют 4 команды:

Вверх, вниз, вправо, влево -

2)  $\sqrt{6}$ 

При выполнении каждой из которых он движется в соответствующем направлении на 1 см.

Черепашка выполнила следующую программу:

Вправо вверх вверх влево влево вниз. Укажите расстояние (в см) от начальной до конечной точки.

3)  $\sqrt{2}$ 

 $4)\sqrt{18}$ 

Исполнитель *Черепашка* перемещается на экране компьютера, оставляя след в виде линии. В каждый конкретный момент известно положение исполнителя и направление его движения. У исполнителя существуют две команды:

**Вперед** *n* (где *n* - целое число), вызывающая передвижение Черепашки на *n* шагов в направлении движения.

**Направо** *m* (где *m* – целое число), вызывающая изменение направления движения на *m* градусов по часовой стрелке.

Запись **Повтори 5 [Команда1 Команда2]** означает, что последовательность команд в скобках повторится 5 раз.

*Черепашке* был дан для исполнения следующий алгоритм:

**Повтори 10 [Вперед 5 Направо 45]**

Какая фигура появится на экране?

- 1) правильный пятиугольник
- 2) Правильный десятиугольник
- 3) правильный восьмиугольник
- 4) незамкнутая ломаная линия

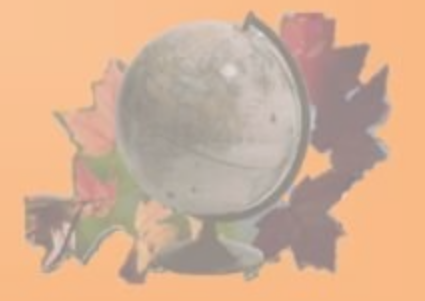

Исполнитель *Черепашка* перемещается на экране компьютера, оставляя след в виде линии. В каждый конкретный момент известно положение исполнителя и направление его движения. У исполнителя существуют две команды:

**Вперед** *n* (где *n* - целое число), вызывающая передвижение Черепашки на *n* шагов в направлении движения.

**Направо** *m* (где *m* – целое число), вызывающая изменение направления движения на *m* градусов по часовой стрелке.

Запись **Повтори 5 [Команда1 Команда2]** означает, что последовательность команд в скобках повторится 5 раз.

*Черепашке* был дан для исполнения следующий алгоритм: **Повтори 8 [Вперед 10 Налево 45]**

Какая фигура появится на экране?

- 1) незамкнутая ломаная линия
- 2) квадрат
- 3) правильный шестиугольник
- 4) правильный восьмиугольник

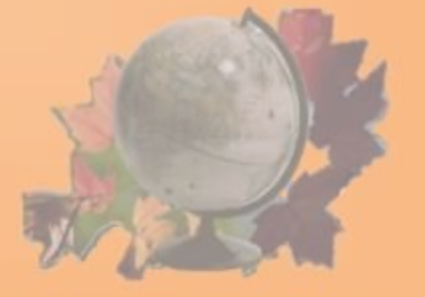

Исполнитель *Черепашка* перемещается на экране компьютера, оставляя след в виде линии. В каждый конкретный момент известно положение исполнителя и направление его движения. У исполнителя существуют две команды:

**Вперед** *n* (где *n* - целое число), вызывающая передвижение Черепашки на *n* шагов в направлении движения.

**Направо** *m* (где *m* – целое число), вызывающая изменение направления движения на *m* градусов по часовой стрелке.

Запись **Повтори 5 [Команда1 Команда2]** означает, что последовательность команд в скобках повторится 5 раз.

*Черепашке* был дан для исполнения следующий алгоритм: **Повтори 6 [Вперед 5 Налево 135]**

Какая фигура появится на экране?

1) незамкнутая самопересекающаяся ломаная линия

- 2) квадрат
- 3) правильный шестиугольник
- 4) правильный пятиугольник

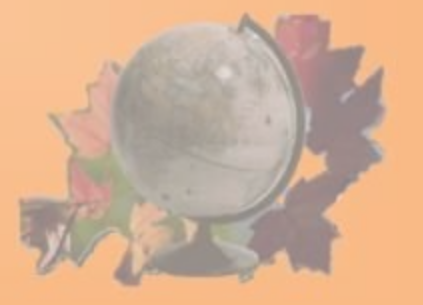

Исполнитель *Черепашка* перемещается на экране компьютера, оставляя след в виде линии. В каждый конкретный момент известно положение исполнителя и направление его движения. У исполнителя существуют две команды:

**Вперед** *n* (где *n* - целое число), вызывающая передвижение Черепашки на *n* шагов в направлении движения.

**Направо** *m* (где *m* – целое число), вызывающая изменение направления движения на *m* градусов по часовой стрелке.

Запись **Повтори 5 [Команда1 Команда2]** означает, что последовательность команд в скобках повторится 5 раз.

*Черепашке* был дан для исполнения следующий алгоритм: **Повтори 4 [Налево 45 Вперед 4]**

Какая фигура появится на экране?

1) незамкнутая ломаная линия

2) квадрат

- 3) правильный треугольник
- 4) Равнобедренный треугольник

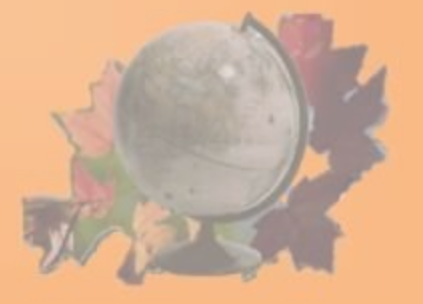

Исполнитель *Черепашка* перемещается на экране компьютера, оставляя след в виде линии. В каждый конкретный момент известно положение исполнителя и направление его движения. У исполнителя существуют две команды:

**Вперед** *n* (где *n* - целое число), вызывающая передвижение Черепашки на *n* шагов в направлении движения.

**Направо** *m* (где *m* – целое число), вызывающая изменение направления движения на *m* градусов по часовой стрелке.

Запись **Повтори 5 [Команда1 Команда2]** означает, что последовательность команд в скобках повторится 5 раз.

*Черепашке* был дан для исполнения следующий алгоритм: **Повтори 4 [Налево 90 Вперед 2]**

Какая фигура появится на экране?

- 1) незамкнутая ломаная линия
- 2) квадрат
- 3) правильный треугольник
- 4) Равнобедренный треугольник

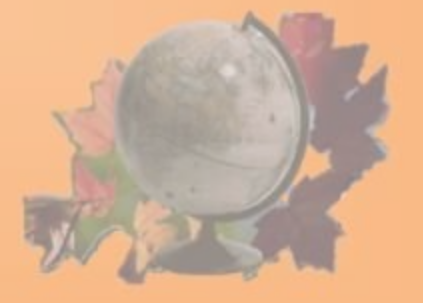

## Литература

- http://www.fipi.ru: материалы демо версий по информатике.
- Информатика и ИКТ. 9 класс. Подготовка к ГИА-2011./Под ред. Ф.Ф.Лысенко, Л.Н.Евич. – Ростов-на-Дону:Легион – М, 2011. – 272с. – (ГИА-9).
- Источники иллюстраций:
	- o http://www.google.ru/imgres?q=совафото+мудрая+картинки
	- o http://school-ppt.3dn.ru

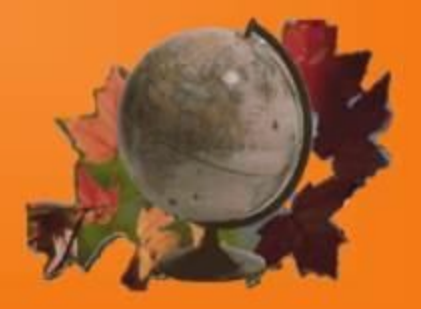